## **What expert options are available for the Astro Server?**

Expert options allow experts to override the default behavior of the Astro server. The are specified one per line on the web interface, with the syntax:

option=value

## The options currently available are:

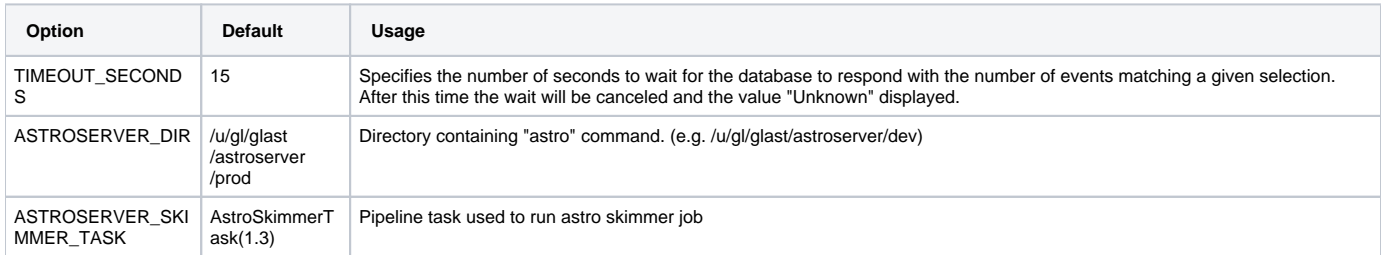